# **firefighter Documentation**

*Release 0.1.0*

**Kang Hyojun**

**Apr 18, 2019**

## **Contents**

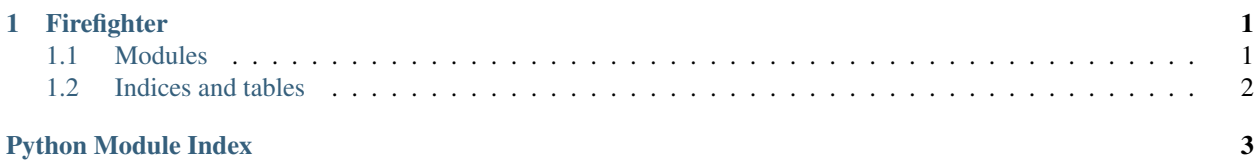

# CHAPTER<sup>1</sup>

### Firefighter

<span id="page-4-5"></span><span id="page-4-0"></span>AWS Kinesis Data Firehose logging handler.

### <span id="page-4-1"></span>**1.1 Modules**

#### <span id="page-4-3"></span>**1.1.1 firefighter — Firehose logging handler**

<span id="page-4-4"></span>**firefighter.logging — Firehose logging handler**

```
import logging
from firefighter.logging import FirehoseHandler
logger = logging.getLogger('foo')
handler = FirehoseHandler(delivery_stream_name='bar')
logger.addHandler(handler)
logger.warning({'message': 'Ahoy'})
```
<span id="page-4-2"></span>**class** firefighter.logging.**FirehoseHandler**(*delivery\_stream\_name=None*,

*use\_queues=True*, *send\_interval=60*, *boto3\_session=None*, *boto3\_profile\_name=None*, *\*args*, *\*\*kwargs*)

Put logs on [AWS Kinesis Data Firehose.](https://aws.amazon.com/kinesis/data-firehose/)

#### **Parameters**

• **delivery\_stream\_name** – A firehose delivery stream name.

- <span id="page-5-4"></span>• **use\_queues** – Deliver a log data with thread.
- **send\_interval** At least seconds to send a log data.
- **boto3\_session** An instance of boto3.session.Session.
- **boto3\_profile\_name** A name of boto3 profile name.

<span id="page-5-3"></span>**MAX\_BATCH\_SIZE = 5120**

A max batch size in bytes.

#### **MAX\_RECORD\_SIZE = 1024**

A max record size in bytes.

**batch\_sender**(*batch\_queue*, *delivery\_stream\_name*, *send\_interval*)

Submit queued messages to Firehose. If one of following conditions is corresponded.

- [FirehoseHandler.close\(\)](#page-5-1) is called. so FirehoseHandler.END is queued in batch\_queue.
- [FirehoseHandler.flush\(\)](#page-5-2) is called. so FirehoseHandler.FLUSH is queued in batch queue.
- The data size of *batch\_queue* is greather then [FirehoseHandler.MAX\\_BATCH\\_SIZE](#page-5-3).
- The count of *batch\_queue* is greather then FirehoseHandler.MAX\_BATCH\_COUNT.
- The time of processing of *batch\_queue* takes more seconds than send\_interval.

#### **Parameters**

- **batch\_queue** A queue which is stored a log data to send it.
- **delivery\_stream\_name** A firehose delivery stream name.
- **send\_interval** At least seconds to send a log data.

#### <span id="page-5-1"></span>**close**()

Close handler.

```
emit(message, make_thread=<class 'threading.Thread'>)
```
Emit a log message. Queuing a message unless FirehoseHandler.use\_queues is *false*. So that making an HTTP request is executed on another thread.

#### Parameters

- **message** A message to be logged.
- **make\_thread** A callable object to create thread.

#### <span id="page-5-2"></span>**flush**()

Flush messages.

**exception** firefighter.logging.**FirehoseWarning**

Firehose warning class. Every warning raised on  $F$ irehoseHandler should use this class.

### <span id="page-5-0"></span>**1.2 Indices and tables**

- genindex
- modindex
- search

Python Module Index

<span id="page-6-0"></span>f

firefighter, [1](#page-4-3) firefighter.logging, [1](#page-4-4)

### Index

### B

batch\_sender() (*firefighter.logging.FirehoseHandler method*),  $\mathcal{L}$ 

### C

close() (*firefighter.logging.FirehoseHandler method*), [2](#page-5-4)

# E

emit() (*firefighter.logging.FirehoseHandler method*), [2](#page-5-4)

### F

```
firefighter (module), 1
firefighter.logging (module), 1
FirehoseHandler (class in firefighter.logging), 1
FirehoseWarning, 2
flush() (firefighter.logging.FirehoseHandler method),
        2
```
# M

```
MAX_BATCH_SIZE (fire-
      fighter.logging.FirehoseHandler attribute),
      2
MAX_RECORD_SIZE (fire-
      fighter.logging.FirehoseHandler attribute),
      2
```